#### **INFORMATION TECHNOLOGY (XI)**

# **CODE No. – (802)**

#### **Session - 2021-22**

#### **Annual Examination March/April, 2022**

**Max. Marks- 30**

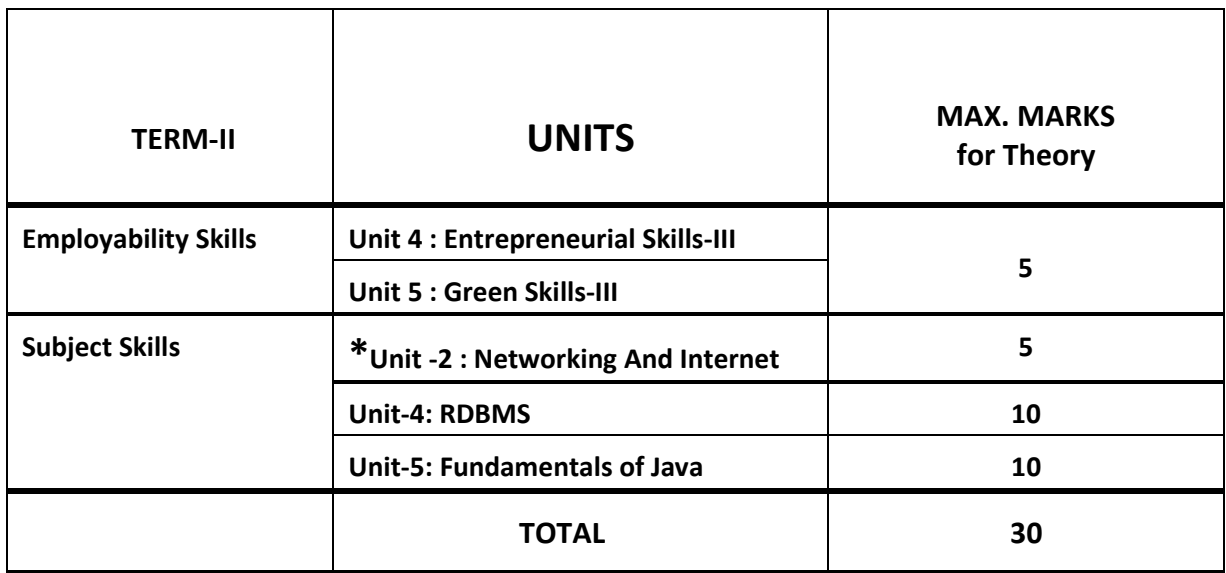

**\* Topics from Term1**

### **\* UNIT 2: NETWORKING AND INTERNET**

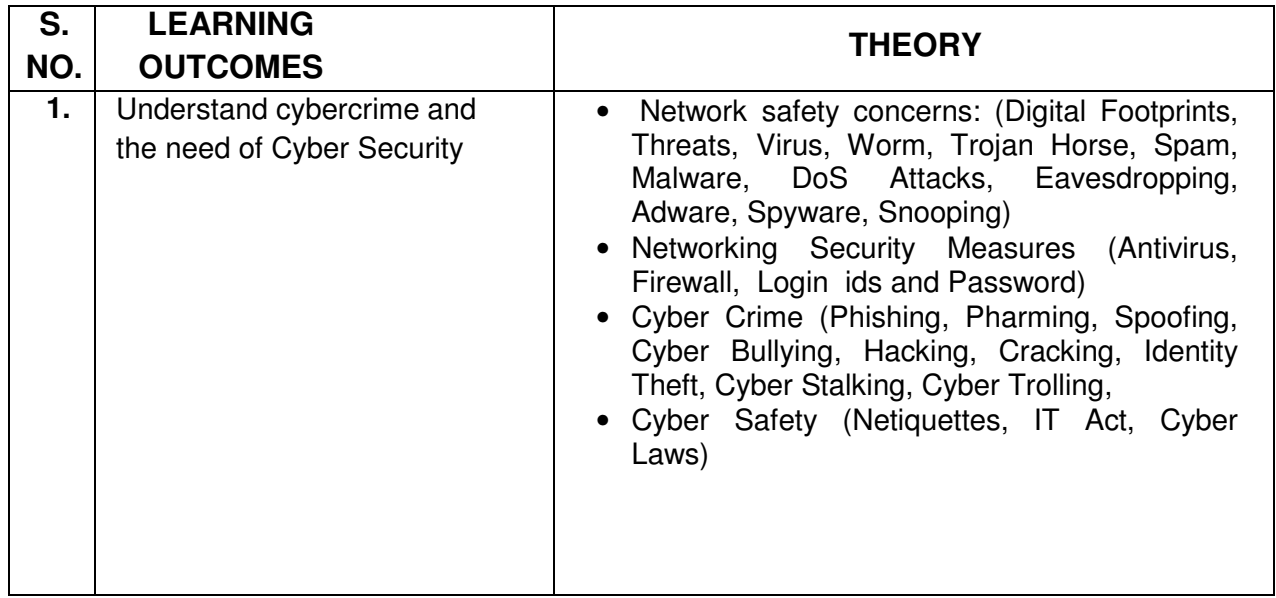

# **UNIT 4: RDBMS**

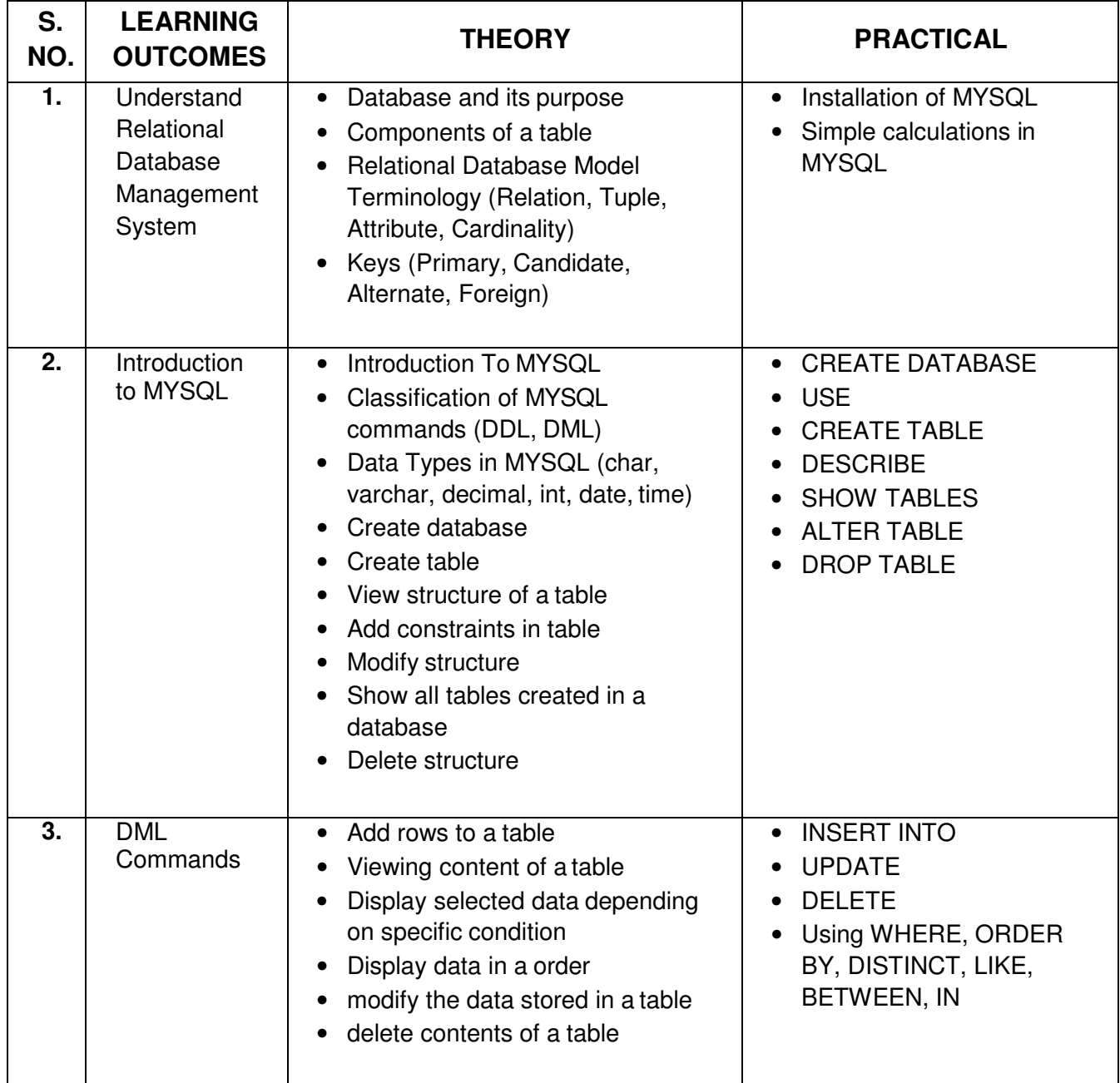

# **UNIT 5: FUNDAMENTALS TO JAVA PROGRAMMING**

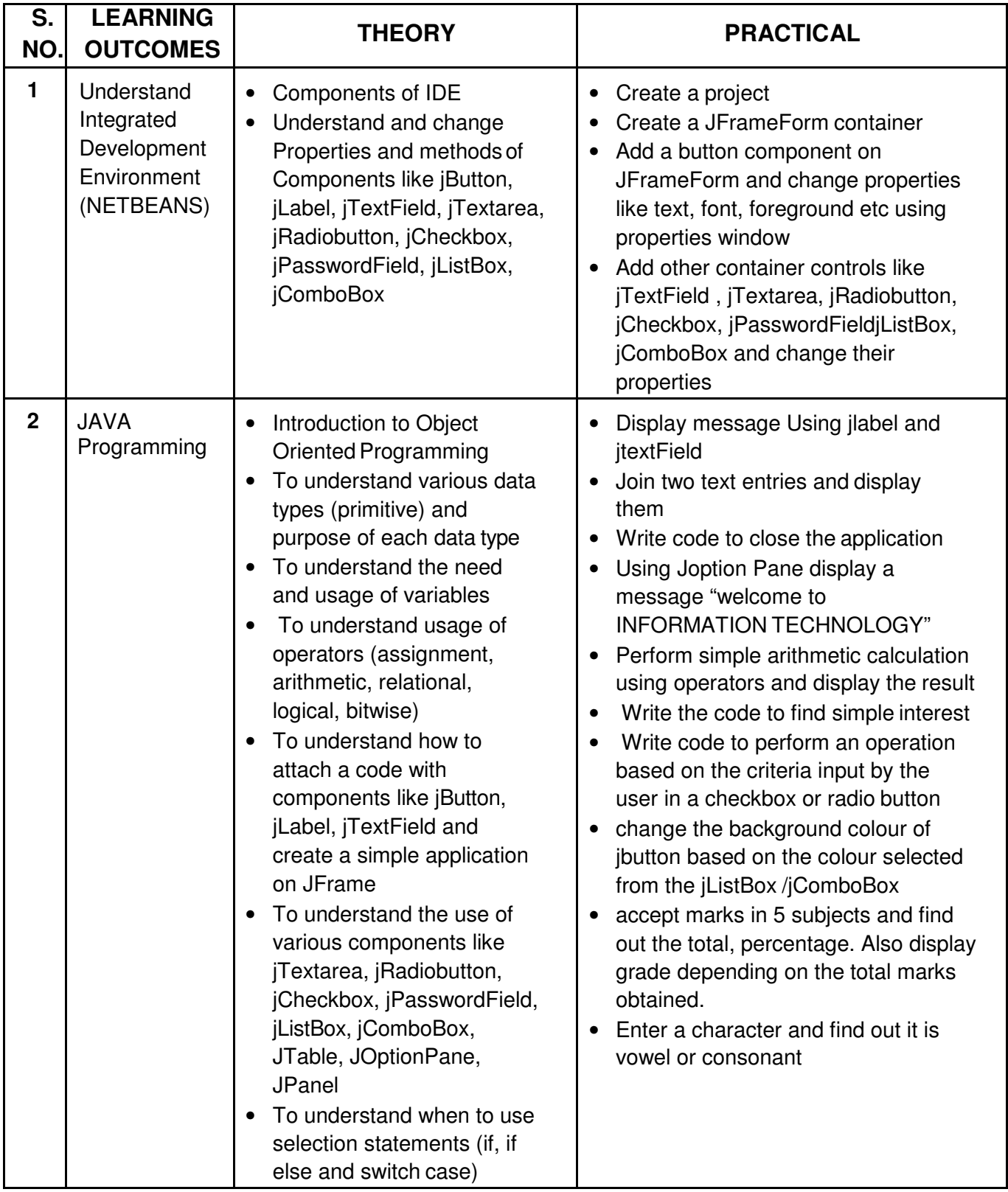